## *Sed Command Summary*

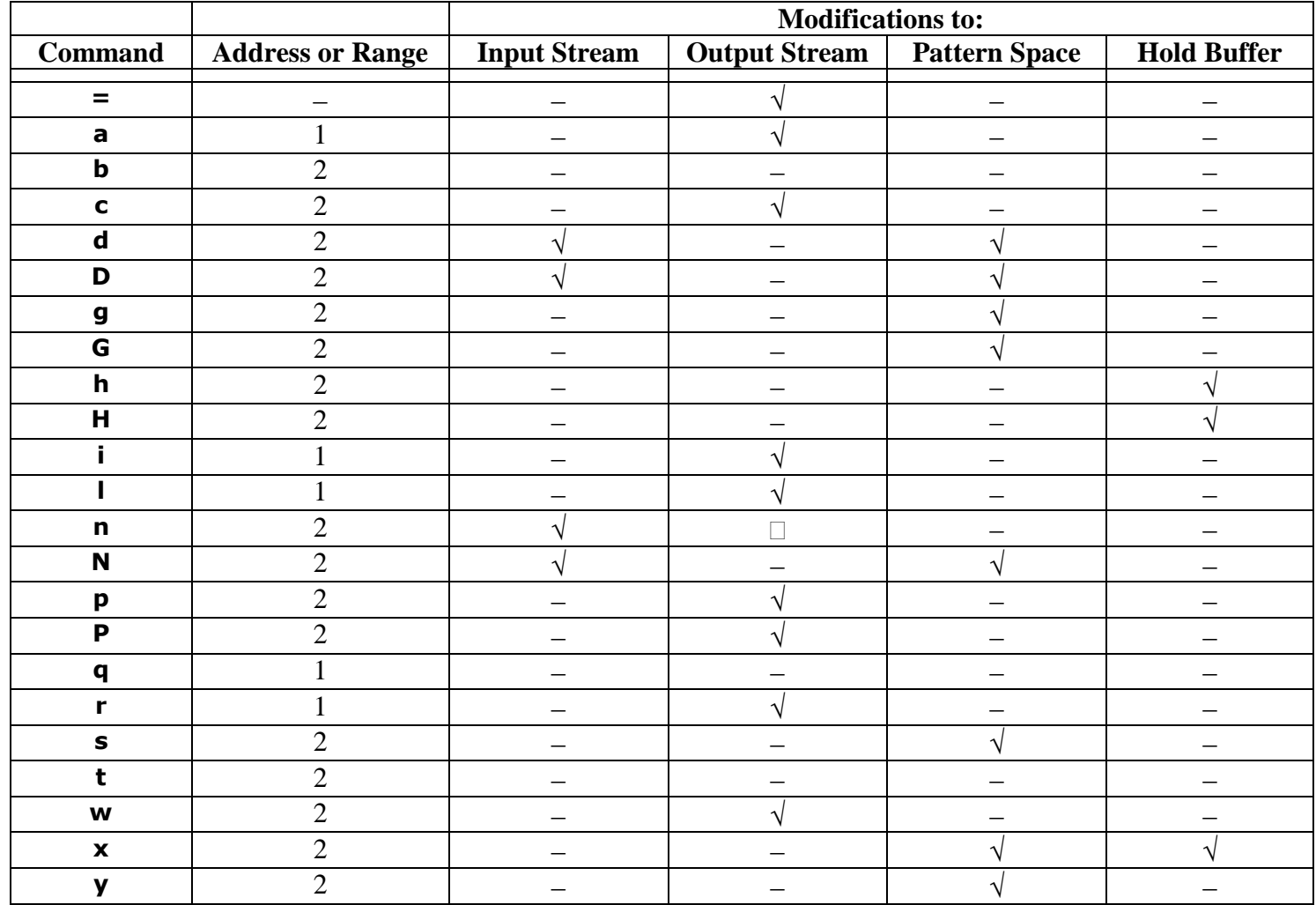

1 Command takes single address or pattern.<br>2 Command takes pair of addresses.

Command takes pair of addresses.

© 2007 Peteris Krumins peter@catonmat.net [http://www.catonmat.net](http://www.catonmat.net/) **good coders code, great reuse**

- Command does not modify the buffer.<br>  $\sqrt{\phantom{a}}$  Command modifies the buffer. Command modifies the buffer.

The "**n**" command may or may not generate output depending on the "-n" command option.

**Command line argument summary:**

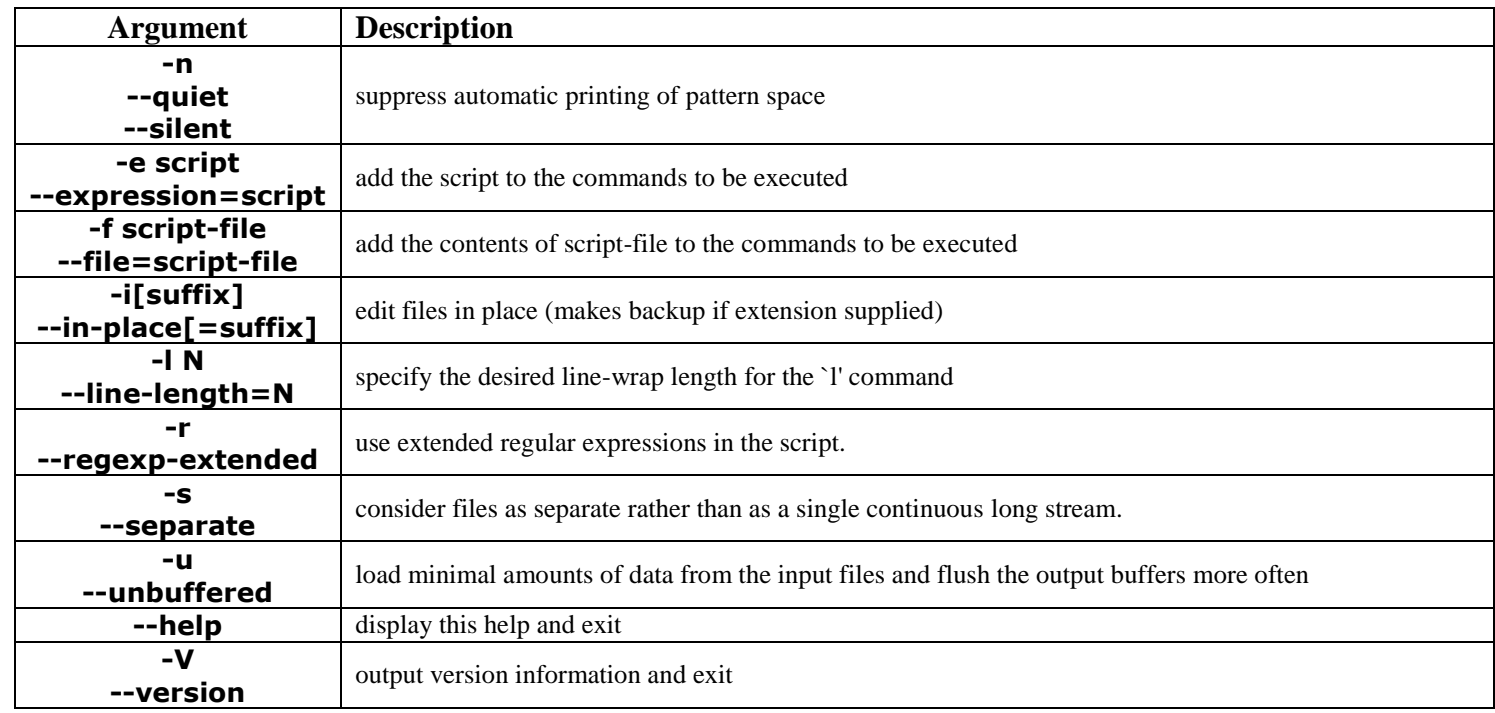

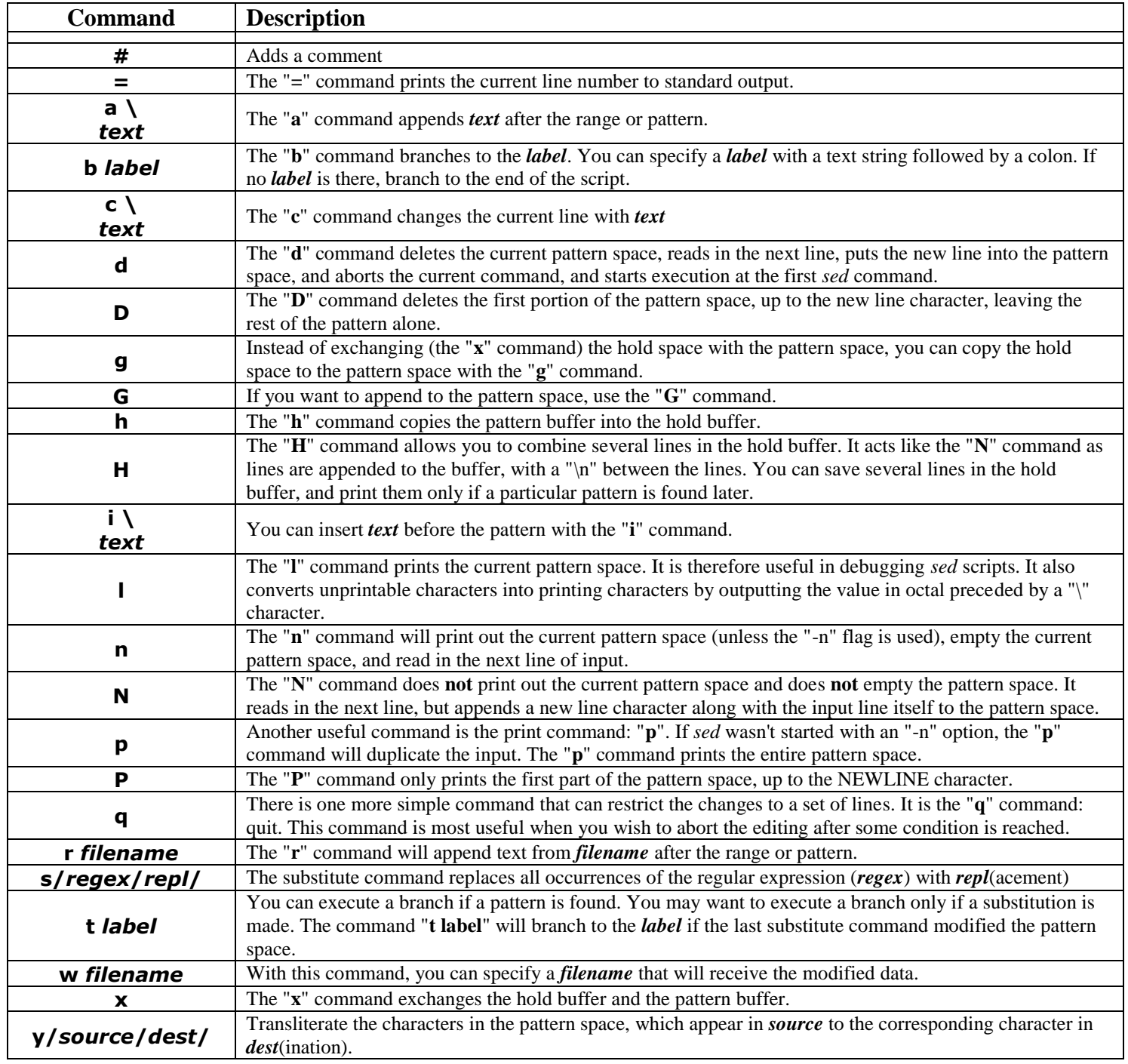

## **Extensions:**

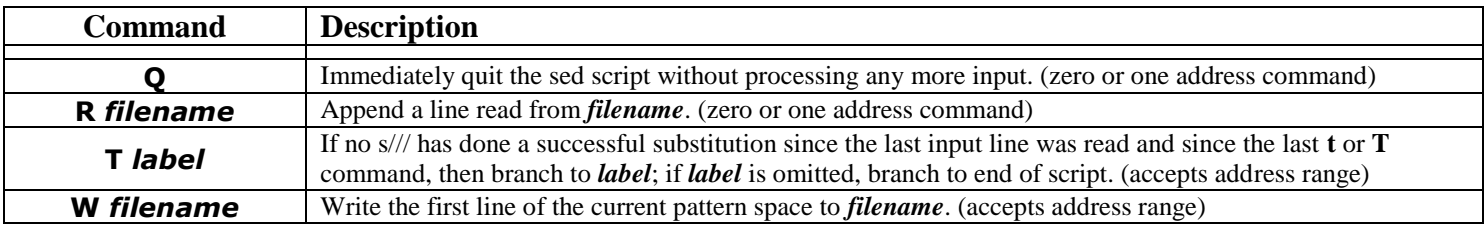

## **Address Ranges:**

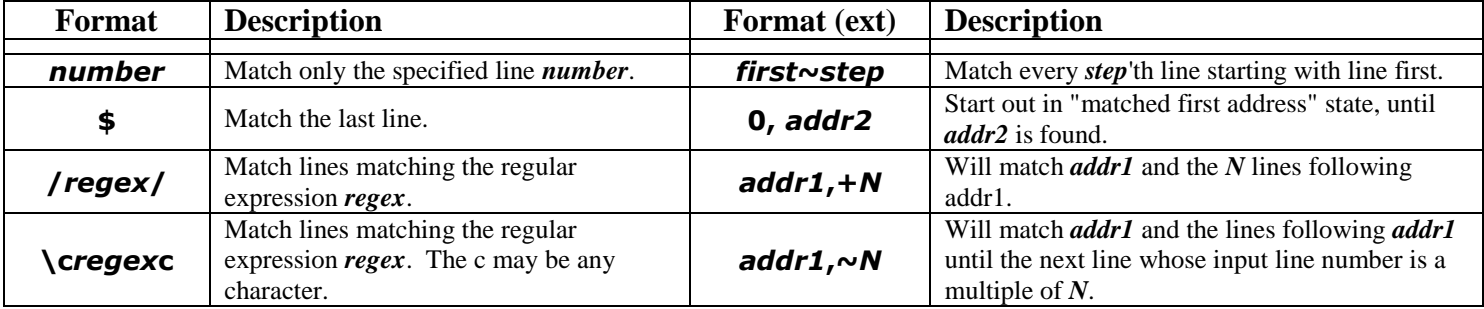